# CS 161 Intro to CS I

Stack vs. Heap and 1-d Arrays

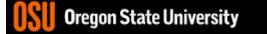

#### In-class Exercise Pointers vs. References

- What if you made a pointer (p2) that points to a pointer (p) to an int (x)?
  - What would the picture look like?
  - Write the code for this picture.
- Can you make this same picture for references?

— What if you had two references, r and r2?

| 📋 Re-attach 📧 Fullscreen 🔤 Stay on top 📋 Duplicate 🛛 🖉 🔒 🛃                                                                                                    | 🕑 Close |
|----------------------------------------------------------------------------------------------------|---------|
| <pre>1 #include <iostream> 2 #include <string> 3 4 using namespace std; 5 6 void fun(string *str){ 7 *str="jen"; //dereference to get to string s in main 8 cout &lt;&lt; (*str).at(0) &lt;&lt; endl; 9 cout &lt;&lt; str-&gt;at(0) &lt;&lt; endl; //convention 10 11 } 12 13 int main() { 14 string s="hi"; 15 cout &lt;&lt; s &lt;&lt; endl; 16 fun(&amp;s); //address of adds a * to type, i.e. &amp;s is a string 17 cout &lt;&lt; s &lt;&lt; endl; 18 19 return 0; 20 } ~ ~ ~ ~ ~ ~ ~ ~ ~ ~ ~ ~ ~ ~ ~ ~ ~ ~ ~</string></iostream></pre> |         |
| ~<br>INSERT 7,57                                                                                                    | All 🗸   |
|                                                                                                    |         |

#### Revisit Variables vs. Pointers

- Value Semantics
  - Values stored directly
  - Copy of value is passed
    int i, j=2;
    i=j;
- Pointer Semantics
  - Address to variable is stored
  - Copy of address is passed int \*i, j=2;

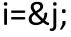

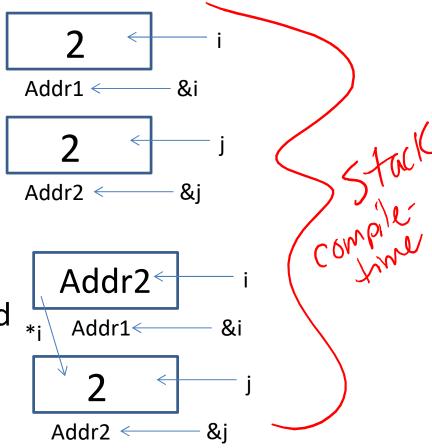

## What if we don't have the j?

- We need to create the address space.
- How do we do this? heap have - new type; read when the new type;
- For example:

## **Binky Pointer Video**

 Watch the C++ Stanford Binky video: <u>http://cslibrary.stanford.edu/104/</u>

... and make sure you don't blow binky's head off in the future <sup>(3)</sup>

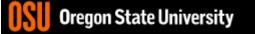

### Stack vs. Heap

runtime dynamic memory neap • Static vs. Dynamic Stack compile-time stack static memory

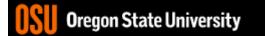

#### Static vs. Dynamic

- Static Semantics

  Assign address of variable
  int \*i, j=2;
  i=&j;

  Dynamic Semantics
  - Create memory
  - Assign memory to pointer int \*i=NULL;
  - i=new int;

\*i=2;

Oregon State University

-i stack Addr2< Addr1< &i ; stack \*: Addr2 < &j stack Addr2< Addr1< \*; &i 2 Addr2

#### What About Memory Leaks?

• What happens here...

```
...
int main () {
    int *i=NULL; //created in main function
    while(1) {
        i = new int;
        }
}
```

#### Fixing Memory Leaks...

• What happens here...

```
int main () {
    int *i=NULL;//created in main function
    while(1) {
        i = new int;
        delete i; //free memory that i points to, preventing mem leaks
    }
}
```

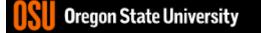

| ENGR 2. ENGR                                                                                                    | — 🗆       | ×       |
|----------------------------------------------------------------------------------------------------|-----------|---------|
| 📋 Re-attach 📧 Fullscreen 🏾 🋐 Stay on top 📋 Duplicate 🛛 🖉 🔒 🛃                                                                                                    |           | 🕑 Close |
| <pre>1 #include <iostream><br/>2 #include <string><br/>3 using namespace std;<br/>4<br/>5 void fun(string *str){<br/>6 *str="jen"; //dereference to get to string s in main<br/>7 cout &lt;&lt; (*str).at(0) &lt;&lt; endl;<br/>8 cout &lt;&lt; str-&gt;at(0) &lt;&lt; endl; //convention<br/>9 while(1) {<br/>10 str=new string; //create new string on heap<br/>11 *str="hello"; //dereference to get to string on heap<br/>12 cout &lt;&lt; str-&gt;at(0) &lt;&lt; endl;<br/>13 cout &lt;&lt; kstr &lt;&lt; endl; //address of str, which is on st<br/>14 cout &lt;&lt; str &lt;&lt; endl; //address of string on heap<br/>15 delete str; //delete memory str points to, otherwise me<br/>16 }<br/>17 }<br/>18 int main() {<br/>19 string s="hi";<br/>20 cout &lt;&lt; s &lt;&lt; endl;</string></iostream></pre> | mory leak |         |
| <pre>21 fun(&amp;s); //address of adds a * to type, i.e. &amp;s is a str<br/>22 cout &lt;&lt; s &lt;&lt; endl;</pre>                                                                                                    | ing *     |         |
| 23                                                                                                    |           |         |
| 24 return 0;<br>25 }                                                                                                    |           |         |
| INSERT 15,6                                                                                                    | Θ         | Αιι 🗸   |
| Und oregonistate oniversity                                                                                                    |           |         |

## What is an Array?

- Array (ar·ray) n. An ordered arrangement of
- Xprelated items.
  - Example: Array of colors in a rainbow.
    - Related items?
    - Ordered arrangement?
  - Class examples?
  - Computer Science
    - Same data type/data structure
    - Contiguous memory locations

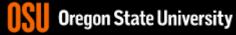

| int studen                                                                                                    | h, v c          | eate 1-[<br> | D Arra<br>many | ЭY                      |         |  |
|----------------------------------------------------------------------------------------------------|-----------------|--------------|----------------|-------------------------|---------|--|
| student_grade                                                                                                    | s[0]            |              |                | student_grades[         | [4]     |  |
|                                                                                                    |                 |              |                |                         |         |  |
| 0                                                                                                    | 32              | 64           | 96             | 128                     | - (     |  |
| • How do you access each item?                                                                                                    |                 |              |                |                         |         |  |
| <ul> <li>What does the array name represent? Addition</li> <li>Why is the array name the address of 1<sup>st</sup> Where and a second second sec</li></ul> |                 |              |                |                         |         |  |
| <ul> <li>Why is the element</li> </ul>                                                                                                    | :he array<br>t? | name the     | addres         | s of 1 <sup>st</sup> Wh | ere jay |  |
| <ul> <li>What a</li> </ul>                                                                                                    | re the ini      | tial values  | ?              |                         | mon.    |  |

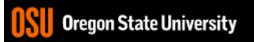